National Institute of Electronics & Information Technology (NIELIT), Gorakhpur राष्ट्रीय इलेक्ट्रॉनिकी एवं सूचना प्रौद्योगिकीसंस्थान, गोरखपुर

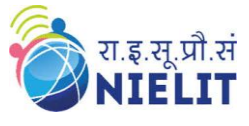

Topic: **JavaScript – Introduction [Part 01]** Date: **26-June-2020** ----------------------------------------------------------------------------------------------------

Course Name: **O** Level (1<sup>st</sup> Sem) Subject Web Designing & Publishing (WDP)

Prepared By Lyay Verma

#### **JavaScript – Introduction**

- JavaScript is very **powerful client side scripting language**. It was developed by Brendan Eich in 1995.
- It is mainly used for **enhancing the interaction of a user** with a webpage. More **interactive webpage** can be designed using JavaScript.
- JavaScript can change the **behavior of the webpage**.
- It is also being used in game development and mobile application development.
- All modern web browser support JavaScript. Browser is responsible for running JavaScript code.
- JavaScript can be run on any operating system. Only text/ code editor is required to write JavaScript code, and a browser to display your web page.
- **JavaScript is case-sensitive language. JavaScript is free to use.**
- JavaScript code can be written in:
	- o In head section of HTML file.
	- o In body section of HTML file.
	- o In head and body section both.
	- o In an external file, then include in head section.

#### **Syntax for writing JavaScript code:**

<script type=**"text/javascript">**

Write JavaScript code here …..

</script>

………

National Institute of Electronics & Information Technology (NIELIT), Gorakhpur राष्ट्रीय इलेक्ट्रॉनिकी एवं सूचना प्रौद्योगिकीसंस्थान, गोरखपुर

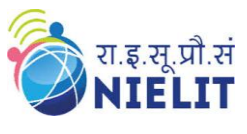

## **Steps to run JavaScript program:**

- Write code in text/code editor.
- Save the file with extension .htm or .html (if JavaScript code is written head or body section of HTML)
- Run the saved file by opening it using any browser.

**Note:** If separate file is used to write JavaScript code, then this file must be saved with .js extension and then linked into .html file.

# **A very first example of JavaScript**  $\langle$ html $\rangle$ <head> <title> My first JavaScript code  $\langle$ title $\rangle$ </head> <body> <script type="text/javascript"> document.write("Hello ! ! !<br>'); document.write('Welcome to my webpage'); </script> </body> </html>

**document.write()** is a method of JavaScript. It is used to write text to the HTML document.

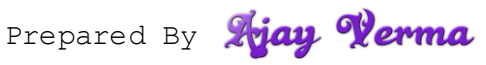

National Institute of Electronics & Information Technology (NIELIT), Gorakhpur राष्ट्रीय इलेक्ट्रॉनिकी एवं सूचना प्रौद्योगिकीसंस्थान, गोरखपुर

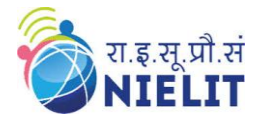

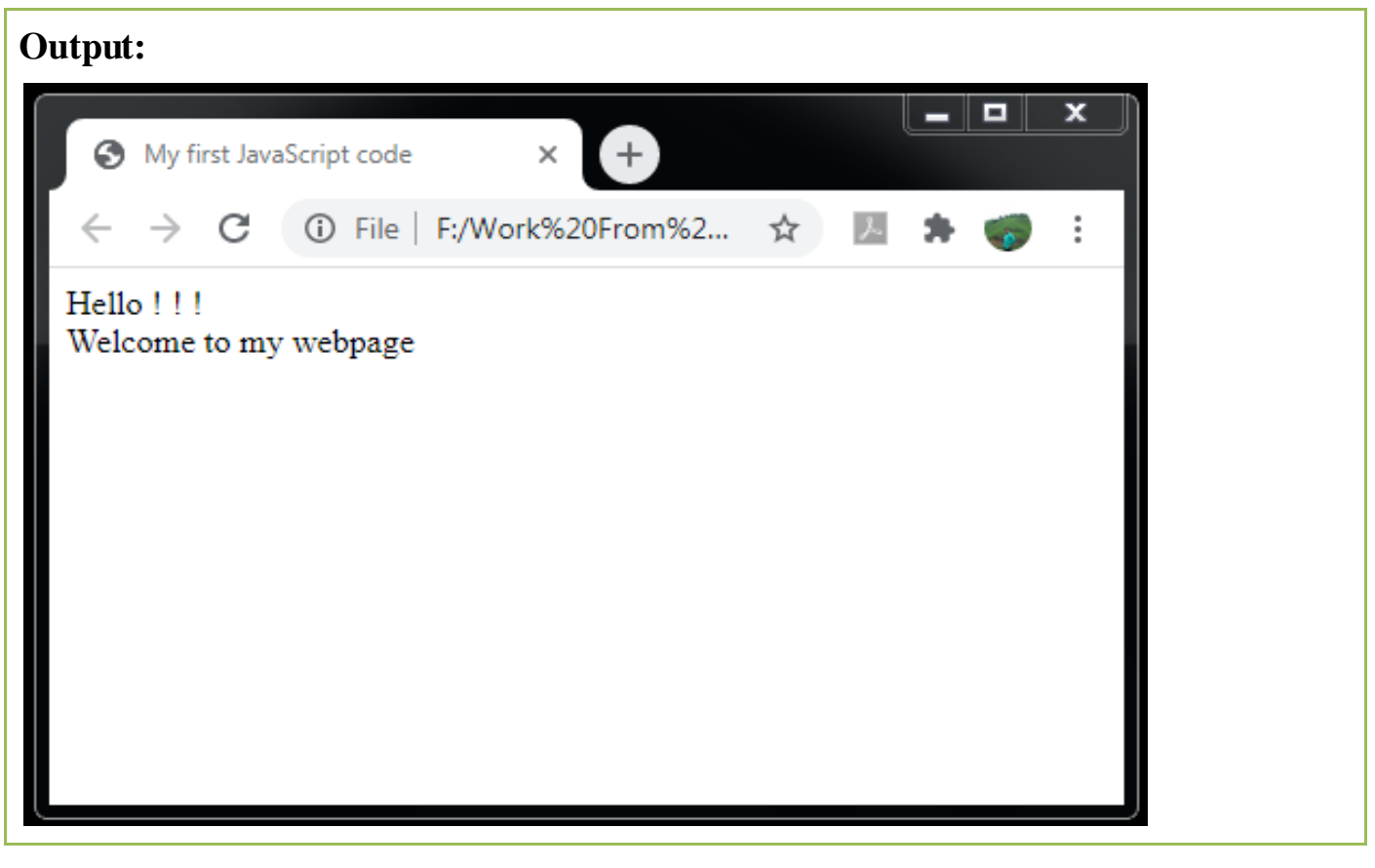

### **Exercise:**

- **1. What is the use of JavaScript?**
- **2. Write syntax for adding JavaScript code in HTML.**

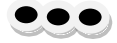

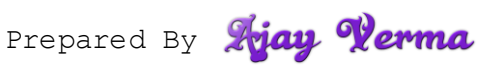